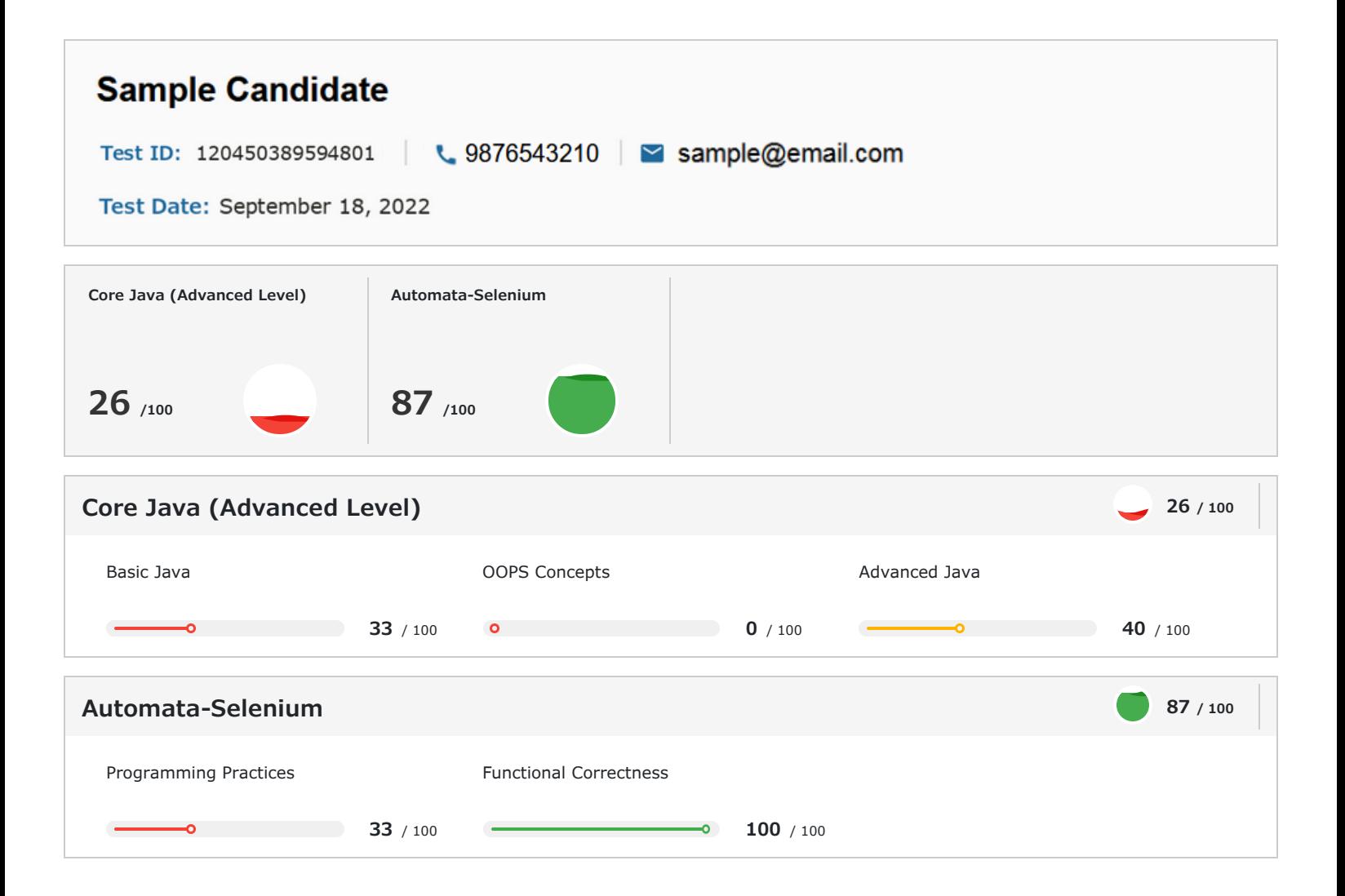

# **1 Introduction**

### About the Report

This report provides a detailed analysis of the candidate's performance on different assessments. The tests for this job role were decided based on job analysis, O\*Net taxonomy mapping and/or criterion validity studies. The candidate's responses to these tests help construct a profile that reflects her/his likely performance level and achievement potential in the job role

This report has the following sections:

The Summary section provides an overall snapshot of the candidate's performance. It includes a graphical representation of the test scores and the subsection scores.

The Insights section provides detailed feedback on the candidate's performance in each of the tests. The descriptive feedback includes the competency definitions, the topics covered in the test, and a note on the level of the candidate's performance.

The Response section captures the response provided by the candidate. This section includes only those tests that require a subjective input from the candidate and are scored based on artificial intelligence and machine learning.

The Proctoring section captures the output of the different proctoring features used during the test.

### Score Interpretation

All the test scores are on a scale of 0-100. All the tests except personality and behavioural evaluation provide absolute scores. The personality and behavioural tests provide a norm-referenced score and hence, are percentile scores. Throughout the report, the colour codes used are as follows:

- Scores between 67 and 100
- Scores between 33 and 67
- Scores between 0 and 33

# **SHL**

# **2 Insights**

# **Core Java (Advanced Level)** This test measures the knowledge of basic Java constructs, OOP concepts, files and exception handling and advanced Java concepts like generics, collections, threads, strings and concurrency. • The candidate is aware of the basic syntax and structure of Core Java (Advanced Level) but needs to put in substantial effort to improve her/his conceptual knowledge and understanding of algorithms. • S/he should start by trying to write small programs to improve her/his programming skills. **26 / 100**

# **3 Response**

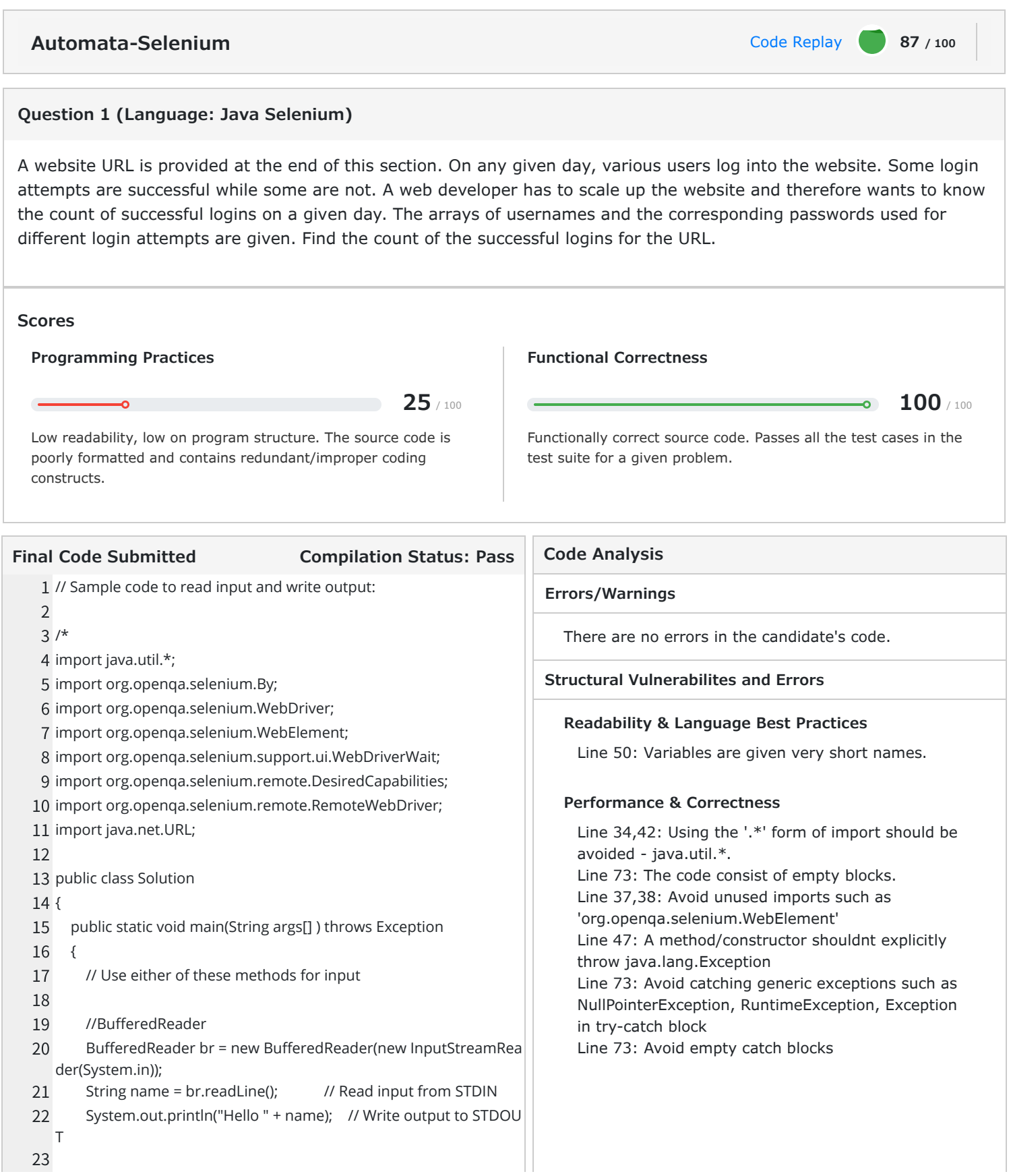

# **SHI**

```
24
   25
   26
   27
   28
   29
}
   30
*/
   31
   32
// Warning: Printing unwanted or ill-formatted data to output will ca
   33
   34
import java.util.*;
   35
import org.openqa.selenium.By;
   36
import org.openqa.selenium.WebDriver;
   37
import org.openqa.selenium.WebElement;
   38
import org.openqa.selenium.support.ui.WebDriverWait;
   39
import org.openqa.selenium.remote.DesiredCapabilities;
   40
import org.openqa.selenium.remote.RemoteWebDriver;
   41
import java.net.URL;
   42
import java.io.*;
   43
import org.openqa.selenium.Alert;
   44
   45
public class Solution
   46
{
\triangle 47
   48
   49
\triangle 50
   51
   52
   53
   54
   55
   56
   57
   58
   59
   60
   61
   62
   63
   64
   65
   66
            //Scanner
            Scanner s = new Scanner(System.in);
           String name = s.nextLine(); // Read input from STDIN
            System.out.println("Hello " + name); // Write output to STDOU
      T
        }
      use the test cases to fail
         public static void main(String args[] ) throws Exception
         {
            BufferedReader br = new BufferedReader(new InputStreamRea
      der(System.in));
            int count = Integer.parseInt(br.readLine());
           String email ids = br.readLine();
            String passwords = br.readLine();
           String[] emails = email_ids.split(" ");
            String[] password = passwords.split(" ");
           int total_count=0;
            WebDriver driver = new RemoteWebDriver(new URL("http://12
      7.0.0.1:9515"),DesiredCapabilities.chrome());
            for(int i=0;i<count;i++){
              driver.get("https://a2z.aspiringminds.com/selenium/q0QvXG
      VGeNdiqBEUhVJBML93r_2B_2BiKnkPCd3jMIU2Dm40u_2Bn_2F9jwzL
      fMgzelifCPmYWUIUXuP_2FTNk8DMtinGtFs056GsMV81j_2F7BQvND
      DApY_3D/login");
              driver.findElement(By.id("email")).sendKeys(emails[i]);
              driver.findElement(By.id("password")).sendKeys(password
      [i]);
              driver.findElement(By.id("login_button")).click();
              try{
                 Alert alert =driver.switchTo().alert();
```
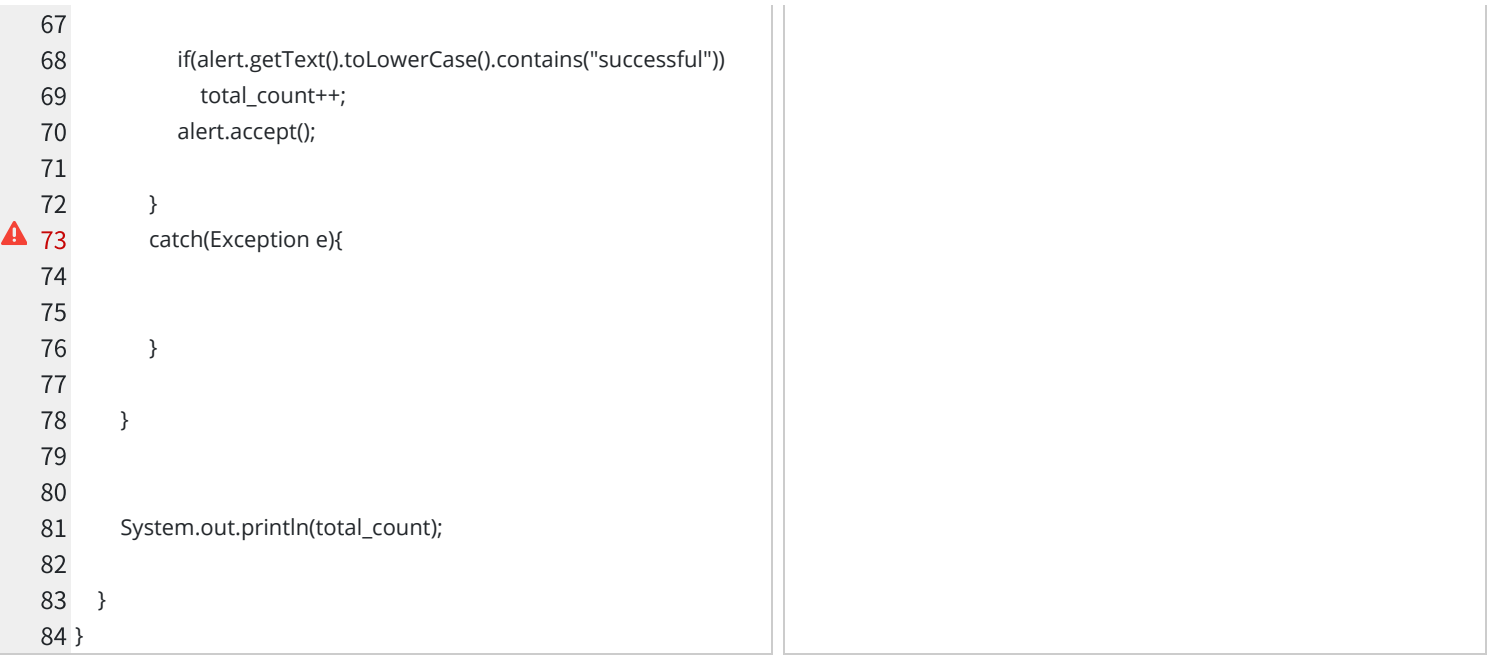

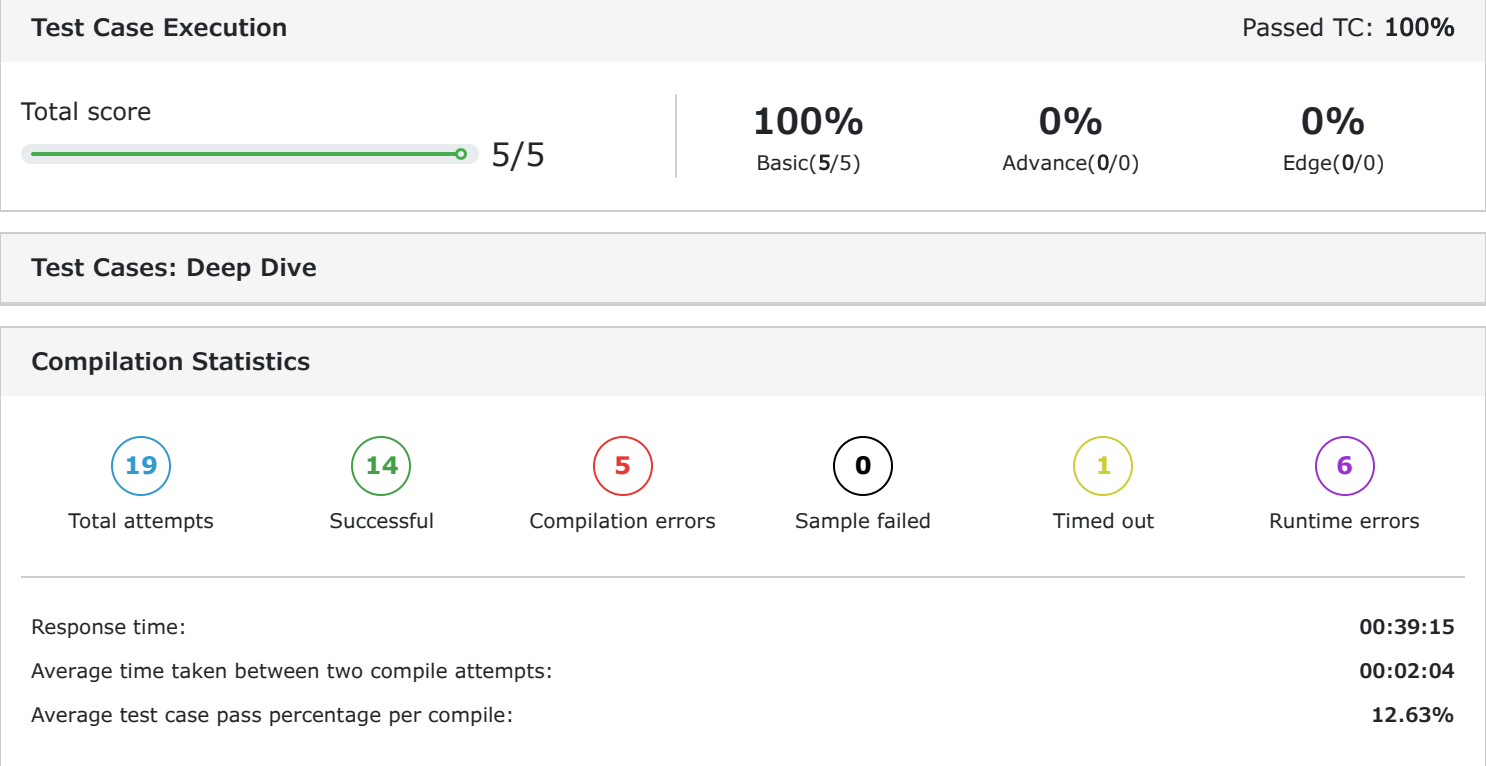

## **Test Case Execution**

There are three types of test-cases for every coding problem:

Basic: The basic test-cases demonstrate the primary logic of the problem. They include the most common and obvious cases that an average candidate would consider while coding. They do not include those cases that need extra checks to be placed in the logic.

Advanced: The advanced test-cases contain pathological input conditions that would attempt to break the codes which have incorrect/semi-correct implementations of the correct logic or incorrect/semi-correct formulation of the logic.

Edge: The edge test-cases specifically confirm whether the code runs successfully even under extreme conditions of the domain of inputs and that all possible cases are covered by the code

### **Question 2 (Language: Java Selenium)**

AM Store is an online shopping website. A web developer wants to implement the functionality of searching the products listed. Help the developer find the price of the product given the name by which the product is listed or else print -1 in case the product does not exist. The website URL is provided at the end of this section.

### **Scores**

**Programming Practices**

**25** / 100

Low readability, low on program structure. The source code is poorly formatted and contains redundant/improper coding constructs.

#### **Final Code Submitted Compilation Status: Pass**

1 // Sample code to read input and write output:

## $\mathfrak{D}$

3 /\*

4 import java.util.\*;

- 5 import org.openqa.selenium.By;
- 6 import org.openqa.selenium.WebDriver;
- 7 import org.openqa.selenium.WebElement;
- 8 import org.openqa.selenium.support.ui.WebDriverWait;
- 9 import org.openqa.selenium.remote.DesiredCapabilities;
- 10 import org.openqa.selenium.remote.RemoteWebDriver;
- 11 import java.net.URL;
- 12
- 13 public class Solution
- 14 {
- 15 public static void main(String args[] ) throws Exception
- 16 {
	- // Use either of these methods for input

#### **Functional Correctness**

**Code Analysis**

**Errors/Warnings**

**100** / 100

Functionally correct source code. Passes all the test cases in the test suite for a given problem.

There are no errors in the candidate's code.

**Readability & Language Best Practices**

Line 38: Avoid unused imports such as

Line 48: Variables are given very short names.

Line 34,41: Using the '.\*' form of import should be

'org.openqa.selenium.support.ui.WebDriverWait' Line 46: A method/constructor shouldnt explicitly

**Structural Vulnerabilites and Errors**

**Performance & Correctness**

throw java.lang.Exception

avoided - java.util.\*.

# **SHI**

```
17
   18
   19
   20
   21
   22
   23
   24
   25
   26
   27
   28
   29
}
   30
*/
   31
   32
// Warning: Printing unwanted or ill-formatted data to output will ca
   33
   34
import java.util.*;
   35
import org.openqa.selenium.By;
   36
import org.openqa.selenium.WebDriver;
   37
import org.openqa.selenium.WebElement;
   38
import org.openqa.selenium.support.ui.WebDriverWait;
   39
import org.openqa.selenium.remote.DesiredCapabilities;
   40
import org.openqa.selenium.remote.RemoteWebDriver;
   41 import java.io.*;
   42
import java.net.URL;
   43
   44
public class Solution
   45
{
  46
   47
\triangle 48
   49
   50
   51
   52
   53
   54
   55
   56
   57
            //BufferedReader
            BufferedReader br = new BufferedReader(new InputStreamRea
      der(System.in));
          String name = br.readLine(); // Read input from STDIN
            System.out.println("Hello " + name); // Write output to STDOU
      T
           //Scanner
           Scanner s = new Scanner(System.in);
          String name = s.nextLine(); // Read input from STDIN
            System.out.println("Hello " + name); // Write output to STDOU
      T
        }
      use the test cases to fail
        public static void main(String args[] ) throws Exception
        {
            BufferedReader br = new BufferedReader(new InputStreamRe
      ader(System.in));
            String product = br.readLine();
            WebDriver driver = new RemoteWebDriver(new URL("http://12
      7.0.0.1:9515"),DesiredCapabilities.chrome());
            driver.get("https://a2z.aspiringminds.com/selenium/YEp27CBr
      brzp4a91e5BUPgI03_2FxVAv79SAMTir84jce6mzM25ImPx3cisVM1Hr
      yZT_2F5C7hnfrI0Ic9uhLeMTtr8V6d5W2re0Tl87dsHXcPY_3D/product
      s");
            String product_price = "-1";
            List<WebElement> product_list = driver.findElements(By.class
      Name("caption"));
           l1:for(int i=0;i<product_list.size();i++)
            {
               String product_name = product_list.get(i).findElement(By.ta
      gName("h3")).getText();
               if(product.equals(product_name)){
```
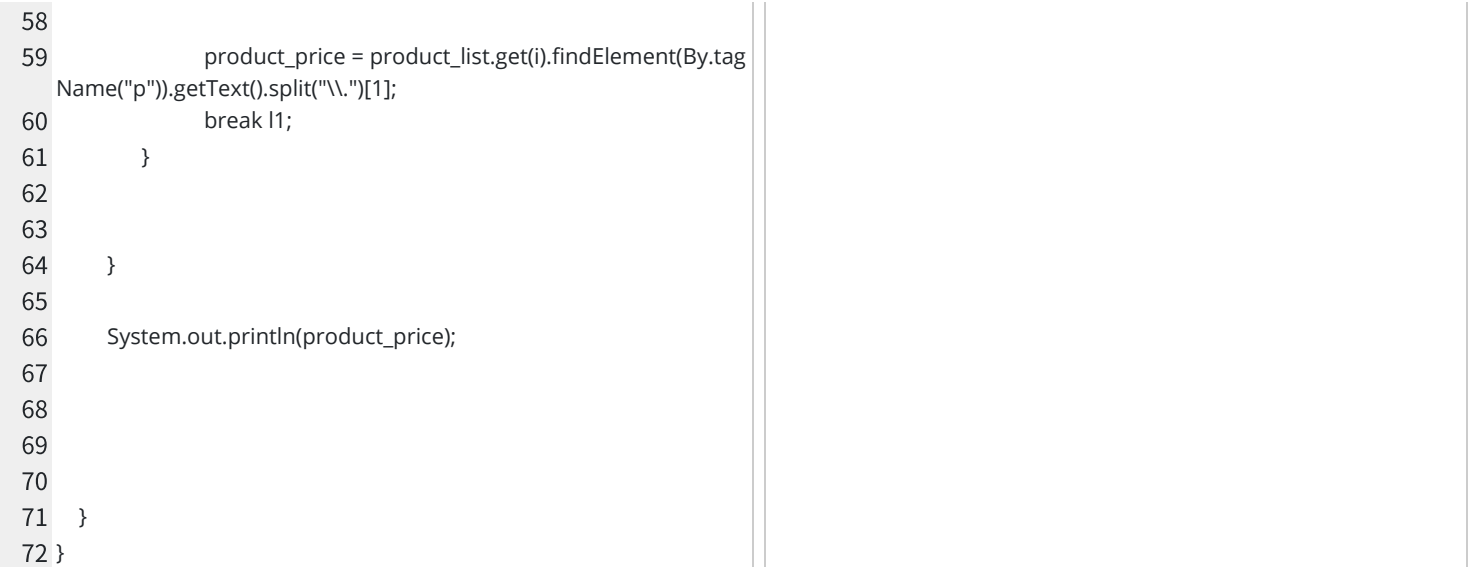

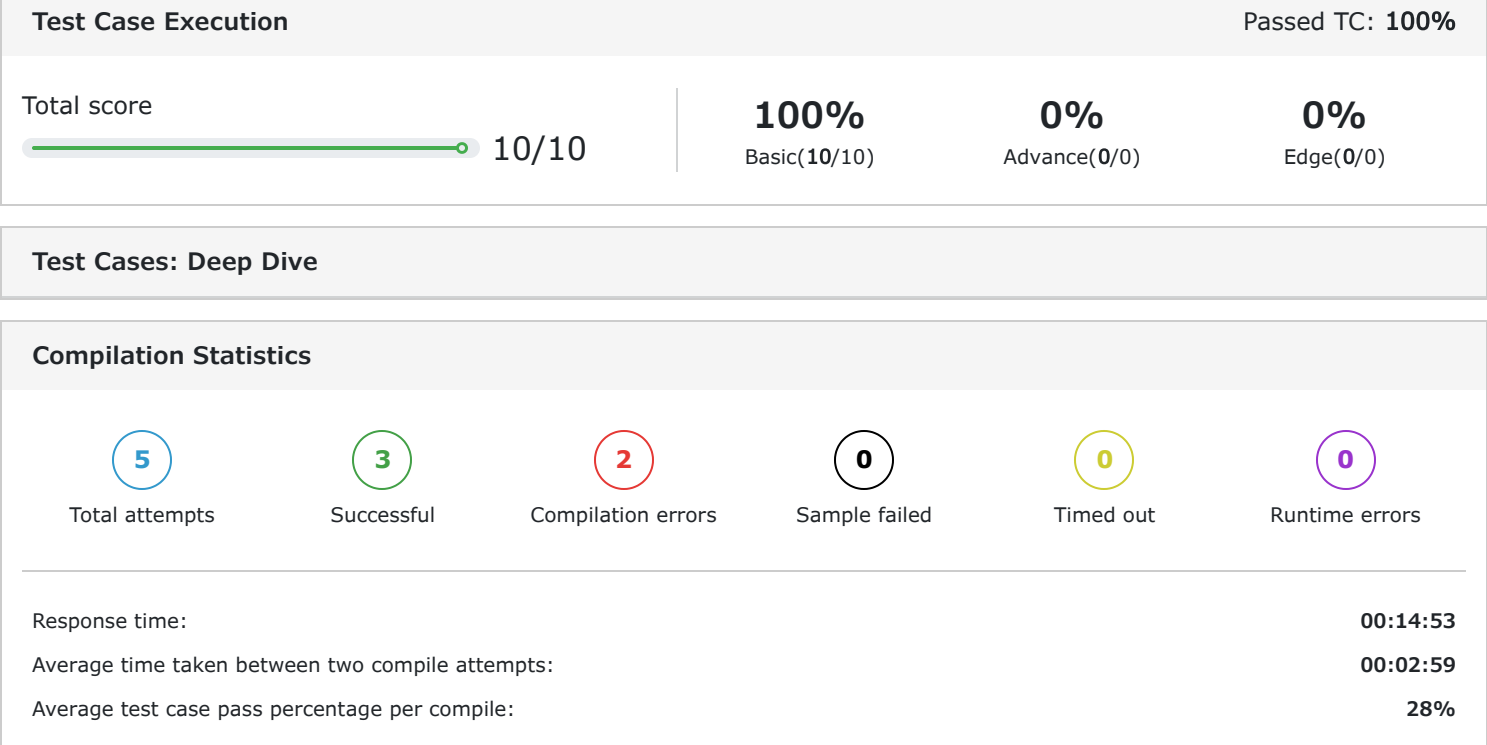

### **Test Case Execution**

There are three types of test-cases for every coding problem:

Basic: The basic test-cases demonstrate the primary logic of the problem. They include the most common and obvious cases that an average candidate would consider while coding. They do not include those cases that need extra checks to be placed in the logic.

Advanced: The advanced test-cases contain pathological input conditions that would attempt to break the codes which have incorrect/semi-correct implementations of the correct logic or incorrect/semi-correct formulation of the logic.

Edge: The edge test-cases specifically confirm whether the code runs successfully even under extreme conditions of the domain of inputs and that all possible cases are covered by the code

#### **Question 3 (Language: Java Selenium)**

AM-Social website is a platform where various writers submit their blogs. The writers want to improve the content of their blogs and hence need some statistical data. They want to find the words that appear 'n' number of times in the blog.

Write an algorithm that returns the words in an alphabetical order with frequency 'n' in the blog or returns '-1' if no word exists with the given frequency. The website link is provided at the end of this section.

# **Scores Programming Practices**

**50** / 100

High readability, low on program structure. The source code contains redundant/improper coding constructs and a few readability and formatting issues.

#### **Functional Correctness**

**100** / 100

 $\bullet$ 

Functionally correct source code. Passes all the test cases in the test suite for a given problem.

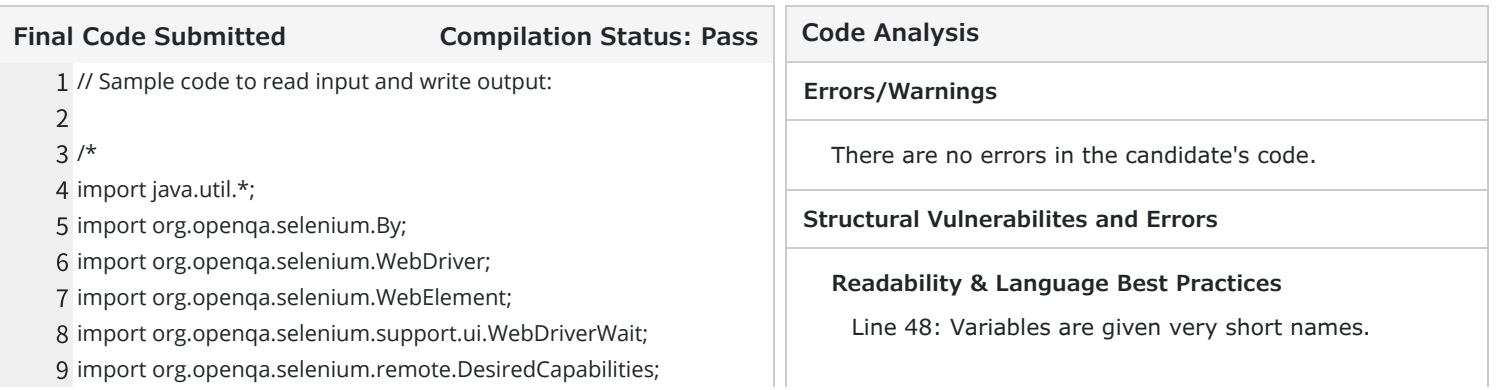

10 import org.openqa.selenium.remote.RemoteWebDriver; 11 import java.net.URL; 12 13 public class Solution 14 { 15 16 17 18 19 20 21 22 23 24 25 26 27 28 } 29 } 30 \*/ 31 32 // Warning: Printing unwanted or ill-formatted data to output will ca 33 34 import java.util.\*; 35 import org.openqa.selenium.By; 36 import org.openqa.selenium.WebDriver; 37 import org.openqa.selenium.WebElement; 38 import org.openqa.selenium.support.ui.WebDriverWait; 39 import org.openqa.selenium.remote.DesiredCapabilities; 40 import org.openqa.selenium.remote.RemoteWebDriver; 41 import java.net.URL; 42 import java.io.\*; 43 44 public class Solution 45 { 46 public static void main(String args[]) throws Exception 47  $48$ 49 50 51 52 53 54 public static void main(String args[] ) throws Exception { // Use either of these methods for input //BufferedReader BufferedReader br = new BufferedReader(new InputStreamRea der(System.in)); String name = br.readLine(); // Read input from STDIN System.out.println("Hello " + name); // Write output to STDOU T //Scanner Scanner s = new Scanner(System.in); String name = s.nextLine(); // Read input from STDIN System.out.println("Hello " + name); // Write output to STDOU T use the test cases to fail { BufferedReader br = new BufferedReader(new InputStreamRea der(System.in)); int count = Integer.parseInt(br.readLine()); String required\_key = "-1"; Map<String,Integer> data = new TreeMap<>(); WebDriver driver = new RemoteWebDriver(new URL("http://12 7.0.0.1:9515"),DesiredCapabilities.chrome()); driver.get("https://a2z.aspiringminds.com/selenium/KrsKNgJQH

#### **Performance & Correctness**

Line 34,42: Using the '.\*' form of import should be avoided - java.util.\*. Line 37,38: Avoid unused imports such as 'org.openqa.selenium.WebElement' Line 46: A method/constructor shouldnt explicitly throw java.lang.Exception

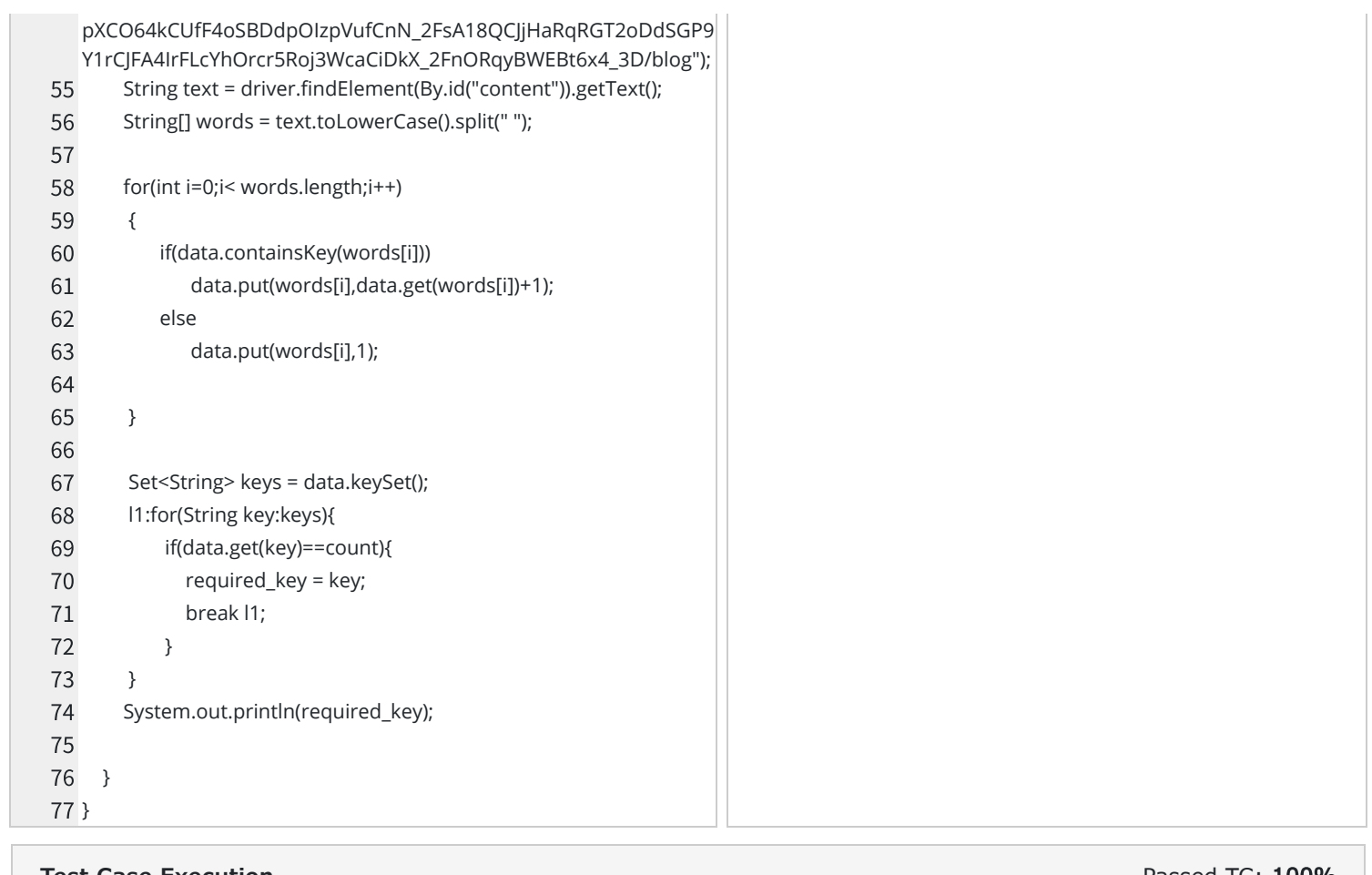

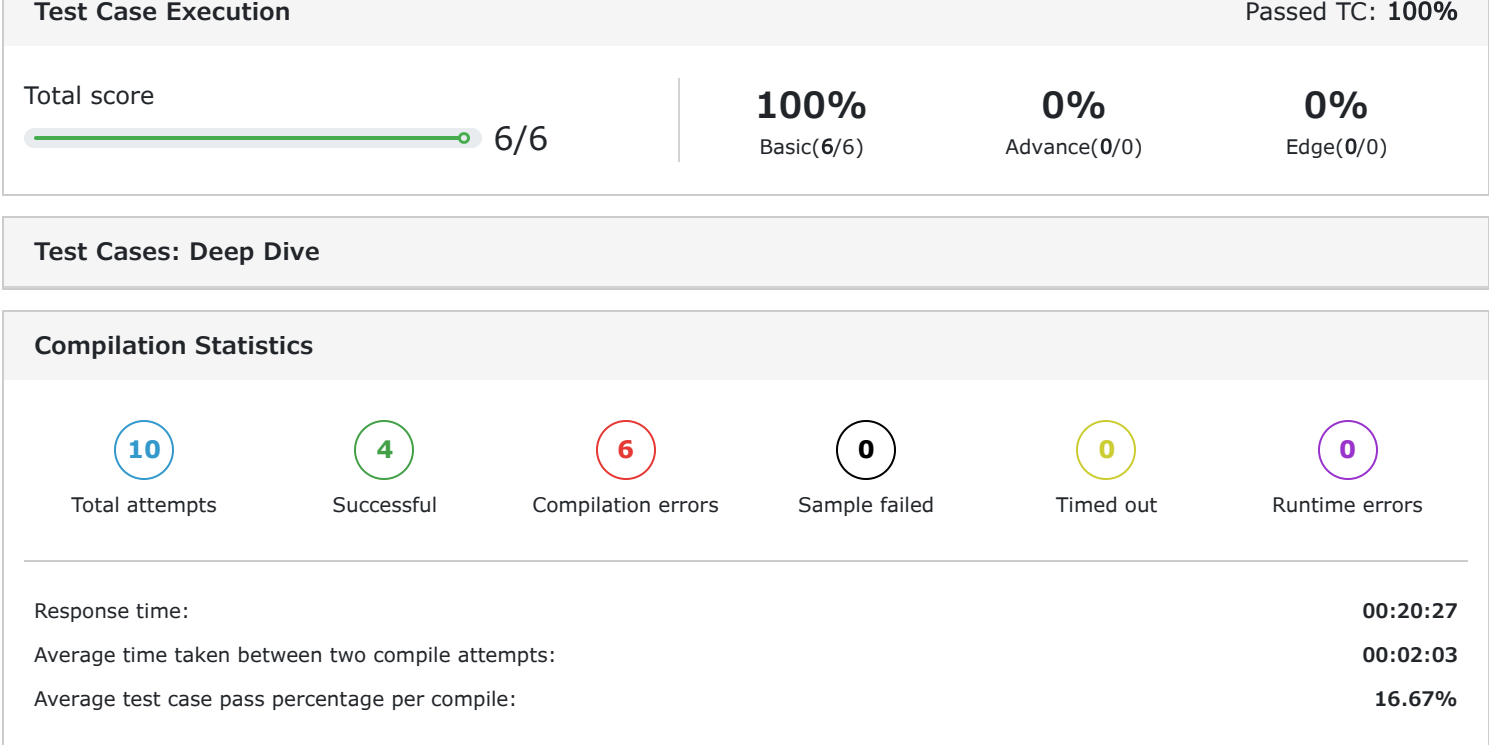

## **Test Case Execution**

There are three types of test-cases for every coding problem:

Basic: The basic test-cases demonstrate the primary logic of the problem. They include the most common and obvious cases that an average candidate would consider while coding. They do not include those cases that need extra checks to be placed in the logic.

Advanced: The advanced test-cases contain pathological input conditions that would attempt to break the codes which have incorrect/semi-correct implementations of the correct logic or incorrect/semi-correct formulation of the logic.

Edge: The edge test-cases specifically confirm whether the code runs successfully even under extreme conditions of the domain of inputs and that all possible cases are covered by the code

# **4 Proctoring**

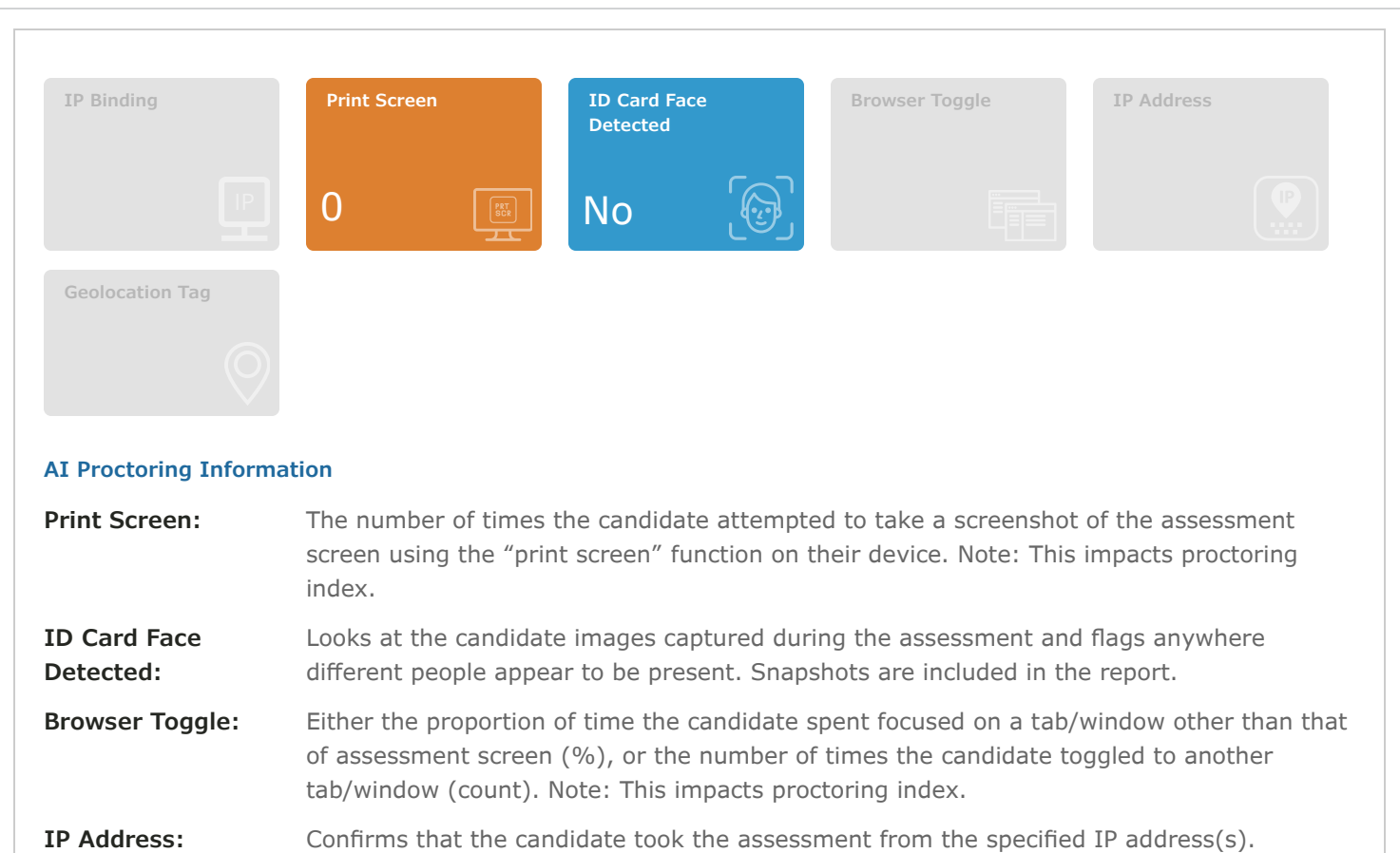

**Geolocation Tag:** Detects whether the candidate attempted the assessment from a location beyond the distance set by the administrator.